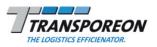

First select a calendar week or a

1. To select a day click the day's

2. To select a calendar week click

| Language sele    | ction and log on |                                                            |
|------------------|------------------|------------------------------------------------------------|
|                  | English          | 1. Start your Internet browser (min                        |
| TISLOT login     | SLOT login       | Internet Explorer 7, Mozilla Firef                         |
| Customer number: |                  | 2. Enter following address:<br>https://tsm.transporeon.com |
| Password:        |                  | 3. Select your preferred language                          |
| Re               | Login            | 4. Enter customer number, user and password.               |
|                  |                  | 5 Click Log on to log on                                   |

## Shipper selection

| Shipper selection (3)    |
|--------------------------|
| Demo Shipper TRANSPOREON |
| Demo Verlader Horsch     |
| Demo Verlader Vogel      |
|                          |

n. MS fox 3.0).

ge. name

5. Click Log on to log on.

Please select your shipper.

# . . . . . . . . .

< April 2010 > Mon Tue Wed Thu Fri Sat Sun CW 29 30 31 1 2 3 4 13

Calendar

Log off

Select calendar week or day

the week's box in column CW. Navigation elements Element Description 2 Update view Help **Display TRANSPOREON Contact Information** 

day:

box.

<- Please select cw or day

Click to log off

| Program tabs     |                                                                                                    |                                                                             |  |  |  |  |
|------------------|----------------------------------------------------------------------------------------------------|-----------------------------------------------------------------------------|--|--|--|--|
| Tab              | Description                                                                                                    | Feature overview                                                            |  |  |  |  |
| Loading schedule | displays time slot grid for a specified location-<br>gate-time combination.                                                                           | View free and booked time slots.<br>Book, edit, rebook and delete bookings. |  |  |  |  |
| Overview         | provides a search over all bookings and<br>reservations and displays the results in a<br>sortable table.                                              | Display all bookings for a defined time range.<br>Search for a bookings.    |  |  |  |  |
| Open bookings    | lists all transports and orders that need to be<br>booked in a sortable table. It depends on the<br>respective shipper whether this tab is available. | View transports and orders that have not been booked yet.                   |  |  |  |  |
| Vehicles         | manages vehicle and driver information.                                                                                                    | Add and edit license plate numbers and driver's details per vehicle.        |  |  |  |  |

## Loading schedule tab

#### Please click on Free to book time slots for your shipper and fill in all mandatory fields.

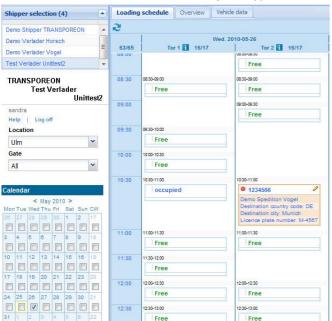

| Loading sche | dule tab elements                                           |  |  |  |  |
|--------------|-------------------------------------------------------------|--|--|--|--|
| Element      | Description                                                 |  |  |  |  |
| 2            | Update view – an automatic<br>update will be made regularly |  |  |  |  |
| Free         | Free time slot                                              |  |  |  |  |
| Free         | Booking deadline expired                                    |  |  |  |  |
| occupied     | Occupied time slot                                          |  |  |  |  |
| i            | Show booking conditions                                     |  |  |  |  |
| 78/78        | Total time slots/free time slots counter                    |  |  |  |  |
| 8            | Display all time slots                                      |  |  |  |  |
|              | Display only free time slots                                |  |  |  |  |
|              | Dispatch status                                             |  |  |  |  |
| 0            | Edit (Book, Rebook, Delete,<br>Print)                       |  |  |  |  |

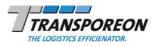

| pper selection (4)                                                                    | Loading schedule Ove          | rview Open bookings  | Vehicle data    |          |                  |              |                      |             |                       |                  |     |
|---------------------------------------------------------------------------------------|-------------------------------|----------------------|-----------------|----------|------------------|--------------|----------------------|-------------|-----------------------|------------------|-----|
| mo Shipper TRANSPOREDN    mo Verlader Horsch  mo Verlader Vogel  st Verlader Unttest2 | Search type Date<br>From 2010 | •05-26 🛄 To 201      | 10-05-28        | D 9      | 10W              |              |                      |             |                       |                  |     |
| RANSPOREON                                                                            | Tour No.                      | For company          | Loading station | Dispatch | Booking time     | Loading type | Licence plate number | Driver name | Destination country c | Destination city | Pun |
| Test Verlader<br>Unittest2                                                            | 🗃 Date: 2010-05-26            |                      |                 |          |                  |              |                      |             |                       |                  |     |
| indra                                                                                 | 2 / 🖶 13215112                | Demo Spedition Vogel | Tor 1           | •        | 2010-05-26 12:00 | Pickup       | HU-4545 ML           |             | ES                    | Madrid           | HU  |
| elp   Log off                                                                         | 1234566                       | Demo Spedition Vogel | Tor 2           | •        | 2010-05-26 10:30 | Pickup       | M-4567               |             | DE                    | Munich           |     |
| ocation                                                                               | ∃ Date: 2010-05-27            |                      |                 |          |                  |              |                      |             |                       |                  |     |
| Jim 👻                                                                                 | 🛃 🥒 😝 125445                  | Demo Spedition Vogel | Tor 2           | •        | 2010-05-27 10:00 | Pickup       | B-41541              | Schmid      | DE                    | Berlin           | 415 |
| ate                                                                                   |                               |                      |                 |          |                  |              |                      |             |                       |                  |     |
| di 👻                                                                                  |                               |                      |                 |          |                  |              |                      |             |                       |                  |     |
| endar                                                                                 |                               |                      |                 |          |                  |              |                      |             |                       |                  |     |
| < May 2010 >                                                                          |                               |                      |                 |          |                  |              |                      |             |                       |                  |     |
| Tue Wed Thu Fri Sat Sun CW                                                            |                               |                      |                 |          |                  |              |                      |             |                       |                  |     |
| 27 28 29 38 1 2 17                                                                    |                               |                      |                 |          |                  |              |                      |             |                       |                  |     |
| 4 6 6 7 8 9 18                                                                        |                               |                      |                 |          |                  |              |                      |             |                       |                  |     |
| 00000000                                                                              |                               |                      |                 |          |                  |              |                      |             |                       |                  |     |
| 11 12 13 14 15 16 19                                                                  |                               |                      |                 |          |                  |              |                      |             |                       |                  |     |
|                                                                                       |                               |                      |                 |          |                  |              |                      |             |                       |                  |     |

#### Search for bookings

To search over all gates of one location, select All in the gate selection, else select the respective gate.

- 1. In Search type select Date \$.
- 2. In From click is to open the calendar and click on a date to select the start date.
- 3. In To click is to open the calendar and clock on a date to select the end date.
- 4. Click *Show* to start your search.
- Or search for Transport No. or TRANSPOREON-ID.

## Customize data display

Click in the respective column's header to open the menu:

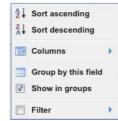

## Customizing possibilities:

- 1. Sort ascending or Sort descending by this column's value.
- 2. Click Columns to select the columns you want to display in the table.
- 3. Click Group by this field to group the table by the respective column's values. Per default the table is grouped by booking date.
- 4. Activate/deactivate the Show in groups function.
- 5. Click Filter and select from the available values or enter a value to show only those entries that have the specified value.

| Overview tab elements |                                           |  |  |  |  |
|-----------------------|-------------------------------------------|--|--|--|--|
| Element               | Description                               |  |  |  |  |
| Date 🛟                | Search type definition drop-<br>down list |  |  |  |  |
|                       | Open calendar to specify date range       |  |  |  |  |
| 🔎 Show                | Start search                              |  |  |  |  |
|                       | Export search result list to<br>MS Excel  |  |  |  |  |
| *                     | Customize table                           |  |  |  |  |
|                       | View booking in Loading schedule          |  |  |  |  |
| 0                     | Edit booking                              |  |  |  |  |
| -                     | Print booking details as PDF              |  |  |  |  |
| •                     | Dispatch status                           |  |  |  |  |

### Customize column order

Drag-and-drop column header to the left or right to rearrange column order.

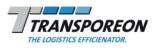

| TRANSPOREON                                                                                                    |        | Loading schedule Overview Open bookings |          |                          |            |                        |          |  |  |
|----------------------------------------------------------------------------------------------------|--------|-----------------------------------------|----------|--------------------------|------------|------------------------|----------|--|--|
| Test Verlader<br>Unittest2                                                                                                    | ~      |                                         |          |                          |            |                        |          |  |  |
| it                                                                                                    | 2      |                                         |          |                          |            |                        |          |  |  |
| Ip   Log off                                                                                                    |        | Tour No.                                | TISYS-ID | For company              | Location   | From 👻                 | То       |  |  |
| endar<br>< May 2010 >                                                                                                    | Flore  | tion: Location                          |          |                          |            | 1                      |          |  |  |
| Tue Wed Thu Fri Sat Sun CW                                                                                                    |        | 600065                                  | 12758774 | Demo Spedition Unittest  | Location A | 2010-04-27 00:00       | 2010     |  |  |
| 27 28 29 30 <b>1 2</b> 17                                                                                                    | 50     | 600064                                  | 12758773 | Demo Spedition Unittest  | Location A | 2010-04-27 00:00       | 2010     |  |  |
|                                                                                                    | 52     | 600063                                  | 12758771 | Demo Spedition Unittest  | Location A | 2010-04-27 00:00       | 2010     |  |  |
| 5 6 7 8 9 18<br>3 8 9 8 9 18                                                                                                    | 52     | 600062                                  | 12758770 | Demo Spedition Unittest  | Location A | 2010-04-27 00:00       | 2010     |  |  |
| 12 13 14 15 16 19                                                                                                    | 50     | 600061                                  | 12758663 | Demo Spedition Unittest2 | Location A | 2010-04-23 00:00       | 2010     |  |  |
|                                                                                                    | 52     | 600060                                  | 12758662 | Demo Spedition Unittest  | Location A | 2010-04-23 00:00       | 2010     |  |  |
| 19 20 21 22 23 20                                                                                                    | 80     | 600059                                  | 12758661 | Demo Spedition Unittest2 | Location A | 2010-04-23 00:00       | 2010     |  |  |
|                                                                                                    | 50     | 600058                                  | 12758660 | Demo Spedition Unittest  | Location A | 2010-04-23 00:00       | 2010     |  |  |
| Image: Constraint of the state of the state of | 🖻 Loca | tion: Location                          | n B      |                          |            |                        |          |  |  |
|                                                                                                    |        |                                         |          |                          |            |                        |          |  |  |
|                                                                                                    | 0      |                                         |          | )                        |            |                        | ) 4      |  |  |
|                                                                                                    | 14 4   | Page 1                                  | of 1 🕨 🕅 | 0                        |            | Displaying entries 1 - | 21 of 21 |  |  |

Driver mobile No. Driver ID No

017648415

| Open bookings tab elements |                                             |  |  |  |
|----------------------------|---------------------------------------------|--|--|--|
| Element                    | Description                                 |  |  |  |
| 2                          | Update view                                 |  |  |  |
|                            | Customize table                             |  |  |  |
| <b></b> /                  | Book a time slot                            |  |  |  |
| +                          | Expand list of open bookings for a location |  |  |  |
| 8                          | Hide list of open bookings for a location   |  |  |  |

| Vehicles tab elements |                |  |  |
|-----------------------|----------------|--|--|
| Element               | Description    |  |  |
| +                     | Add entry      |  |  |
|                       | Save new entry |  |  |
| Ť                     | Delete entry   |  |  |

#### Vehicles

Ŵ

Û

🗎 Save 🛛 🕂 Add entry

HU 45154

Every vehicle and driver information that is entered in the Time Slot Management can be viewed and edited here:

Schmid

Licence plate n Driver name

UL 1441212 Jack

- 1. View, edit and delete any vehicle data and driver information that was entered earlier when creating or editing a booking.
- 2. Add new vehicle data and driver information to be available via auto-complete function when creating or editing a booking.

TRANSPOREON GMBH Customer Care Carrier

Tel: +49 [0] 731 16906 100 Tel: +44 [0] 199 2878 588

Email: support@transporeon.com